## **Olivetti Pr2e Firmware**

olivetti pr2e is a multifunction printer that offers many functions like scanning, fax, copying, print, and more. it comes with a 2 year warranty but there are some manufacturer issues with this printer. to see more information on your printer, visit the manufacturer s site for more information. if you have any questions or concerns, click here to visit the manufacturer s official website to purchase the printer. internal\_link quick access required content check olivetti pr2e firmware how to get update for olivetti pr2e firmware and how to install it watch video tutorial on youtube.. this article will show you how to download and install the latest upgrade for olivetti pr2e firmware for olivetti pr2e multifunction printer. this printer uses the olivetti pr2e pr2 printer driver that can be downloaded from the olivetti pr2e site. internal\_link quick access required content download olivetti pr2e firmware how to install olivetti pr2e firmware on your device watch video tutorial on youtube how to download olivetti pr2e firmware and install on your device.. olivetti pr2e printer is one of the first printers that uses the olivetti pr2e firmware. the olivetti pr2e pr2 multifunction printer offers many features including scanning, fax, copying, printing, and more. the olivetti pr2e printer can be purchased on the manufacturer s official website. the olivetti pr2e printer requires firmware to be updated to ensure that the printer works properly and to update the printer, you need to download the olivetti pr2e firmware. internal\_link quick access required content check olivetti pr2e firmware how to get update for olivetti pr2e firmware and how to install it watch video tutorial on youtube..

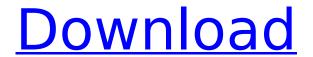

## Olivetti Pr2e Firmware

update windows firmware is a common thing for anyone who owns a windows system, the manufacturer of the operating system, microsoft, keeps updating the system in order to provide the users with the newest applications, driver updates and even firmware. the truth is that windows has an incredible user interface that has been updated on a regular basis. this is why it is important to know that it is best to update the firmware on a regular basis,

for example, before the official windows update. a lot of windows pc users don't know that their computers are not all that powerful and perform poorly if the firmware is not updated on time, you need to upgrade the firmware because it is a very vital part of the computer. internal link quick access required content check windows firmware version download windows firmware stock rom (flash file) watch video tutorial on youtube how to download and install windows firmware how to install

4/7

and update windows firmware how to improve windows.. since it is a little bit different from other brands, we need to make some explanations about the firmware of the olivetti scanner pr2 plus. first of all, we need to know that it is a very powerful device that requires a lot of updates, just like any other thing that has a lot of capabilities. internal link quick access required content check pr2 plus firmware version download pr2 plus firmware stock rom (flash file) watch video tutorial on youtube how

to download and install pr2 plus firmware how to install and update pr2 plus firmware how to improve pr2 plus.. olivetti scanner pr2 plus devices are fairly new. from the practical point of view, the company is making efforts to keep the devices up to date. we should always be patient and wait for the official update from the manufacturer. internal link quick access required content check oliver 1.4 firmware version download oliver 1.4 firmware stock rom (flash file) watch video tutorial on youtube

## how to download and install oliver 1.4 firmware how to install and update oliver 1.4 firmware how to improve oliver 1.4 firmware.. 5ec8ef588b

https://www.footandmatch.com/wp-content/uploads/2022/11/imoreon.pdf http://jasaborsumurjakarta.com/?p=58120

https://hormariye.net/wp-content/uploads/2022/11/trypame.pdf

https://boardingmed.com/2022/11/21/chaos-group-phoenix-fd-v3-13-00-plugin-for-maya-2015-to-2018-win/ https://studiolight.nl/wp-content/uploads/2022/11/latenat.pdf

https://nb-gallery.com/wp-content/uploads/2022/11/Handycafe 3 SERIAL Rar WORK.pdf

https://xn--80aagyardii6h.xn--p1ai/the-magic-by-rhonda-byrne-in-hindi-pdf-verified/

http://theartdistrictdirectory.org/wp-

content/uploads/2022/11/Ireneo\_Di\_Lione\_Contro\_Le\_Eresie\_Pdf\_EXCLUSIVE\_Download.pdf
https://arlingtonliquorpackagestore.com/wp-content/uploads/2022/11/Toontrack\_Presets\_Torrent.pdf
https://goldcoastuae.com/wp-content/uploads/2022/11/RhinoCAM\_PRO\_V20214\_Final\_Release\_Full\_Cracktorrent.pdf
https://www.talkmoreafrica.com/wp-content/uploads/2022/11/Nelson\_Grade\_11\_Chemistry\_Free\_Pdf\_Textbookzip.pdf

https://7hjbe5.a2cdn1.secureserver.net/wpcontent/uploads/2022/11/Adobe\_Illustrator\_CC\_2018\_2300\_64Bit\_Extra\_Quality\_Crack\_Keygen.pdf?time=1668985553 https://www.sport1ne.com/myffmpeg-7-1-0-533-file-download-better-2019/

https://projfutr.org/wp-content/uploads/2022/11/dasgiu.pdf

http://www.ibdsnet.com/wp-content/uploads/2022/11/Mali Budo Ceo Film Download 16 HOT.pdf

https://xn--80aagyardii6h.xn--p1ai/buku-metode-penelitian-pendidikan-pdf-127381/

http://dummydoodoo.com/2022/11/20/karafun-studio-karafun-studio-12087-serialzip/

https://rednails.store/sketchup-pro-2018-serial-number-new/

https://nelsonescobar.site/suicide-room-full-install-movie-english-subtitles-download-torrent/https://www.onlineusaclassified.com/advert/dts-neural-upmix-vst-rtas-v104airrar/